# Dandelion Reference Implementation

## **Dandelion transaction support**

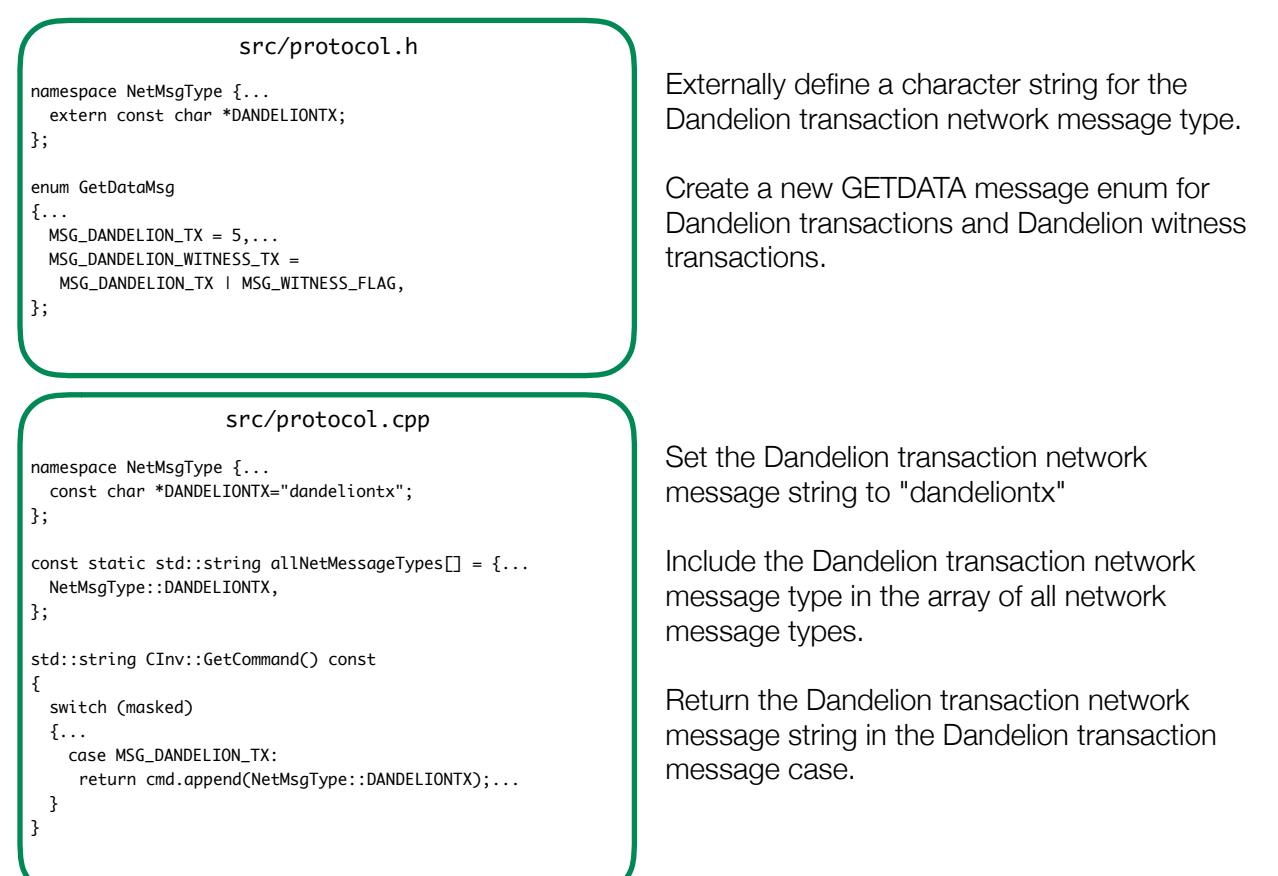

# **Dandelion log support**

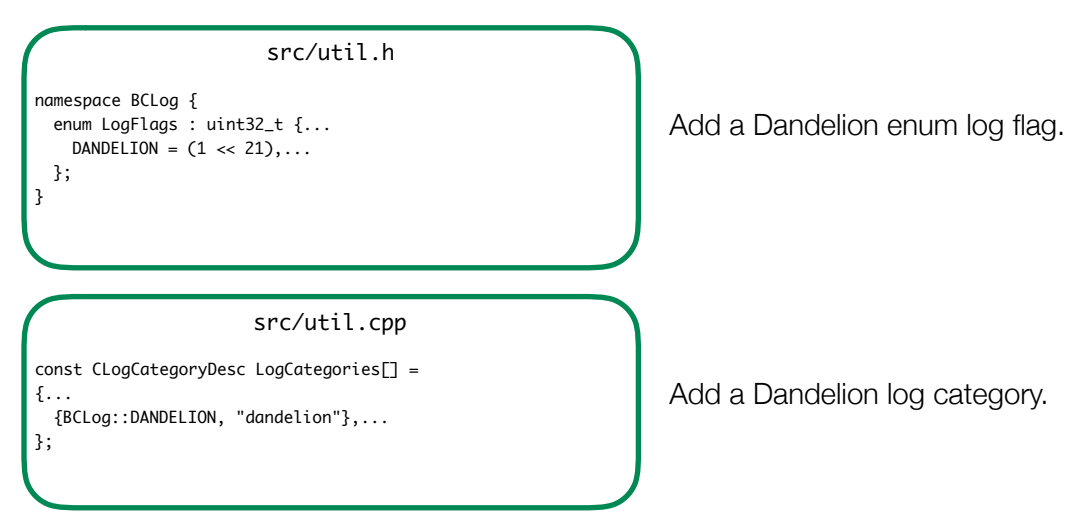

#### **Dandelion routing, data and helper functions**

```
src/net.cpp
bool CConnman::isDandelionInbound(const CNode* const pnode) const
{
 return (std::find(vDandelionInbound.begin(),
                     vDandelionInbound.end(), pnode) !=
           vDandelionInbound.end());
}
bool CConnman::isLocalDandelionDestinationSet() const {
 return (localDandelionDestination!=nullptr);
}
bool CConnman::setLocalDandelionDestination() {
 if (!isLocalDandelionDestinationSet()) {
    localDandelionDestination=SelectFromDandelionDestinations();
  }
 return isLocalDandelionDestinationSet();
}
CNode* CConnman::SelectFromDandelionDestinations() const {
 std::map<CNode*,uint64_t> mDandelionDestinationCounts;
  for (size_t i=0; i<vDandelionDestination.size(); i++) {
   mDandelionDestinationCounts.insert(
     std::make_pair(vDandelionDestination.at(i),0)
   );
 }
  for (auto& e : mDandelionDestinationCounts) {
   for (auto const& f : mDandelionRoutes) {
      if (e.first == f.second) { e.second+=1; }
   }
 }
 unsigned int minNumConnections = vDandelionInbound.size();
  for (auto const& e : mDandelionDestinationCounts) {
   if (e.second < minNumConnections) {
     minNumConnections = e.second;
   }
  }
  std::vector<CNode*> candidateDestinations;
  for (auto const& e : mDandelionDestinationCounts) {
   if (e.second == minNumConnections) {
      candidateDestinations.push_back(e.first);
   }
  }
  FastRandomContext rng;
 CNode* dandelionDestination = nullptr;
  if (candidateDestinations.size()>0) {
   dandelionDestination = candidateDestinations.at(
     rng.randrange(candidateDestinations.size())
   );
 }
  return dandelionDestination;
                                                                      destination.
                           src/net.h
static const int DANDELION_MAX_DESTINATIONS = 2;
class CConnman {
public:...
 bool isDandelionInbound(const CNode* const pnode) const;
 bool isLocalDandelionDestinationSet() const;
 bool setLocalDandelionDestination();...
private:...
 std::vector<CNode*> vDandelionInbound;
  std::vector<CNode*> vDandelionOutbound;
  std::vector<CNode*> vDandelionDestination;
 CNode* localDandelionDestination = nullptr;
 std::map<CNode*, CNode*> mDandelionRoutes;
 CNode* SelectFromDandelionDestinations() const;
 void CloseDandelionConnections(const CNode* const pnode);...
};
```
}

The maximum number of outbound peers allowed in the vDandelionDestination vector.

Public helper functions are used to update Dandelion routing e.g. in wallet functions.

Track all inbound peers, all outbound peers, and an outbound peer shortlist. Dandelion routes map an inbound peer to a shortlisted outbound peer. The local Dandelion destination is selected from the shortlist.

Helper functions for route management.

A peer is considered to be inbound for the purposes of Dandelion if the pointer to its corresponding CNode object can be found in the vDandelionInbound vector.

The Dandelion destination for this node is considered to be set if it is not null.

To set the Dandelion destination for this node, select a new Dandelion destination if it has not yet been set.

This private helper function selects a new Dandelion destination.

Start by initializing a map of shortlisted destinations with inbound counts of zero.

Iterate through the Dandelion routes, and count the number of inbound peers routed to each outbound peer.

At least one destination has the smallest number of inbound peers routed to it. In general, there is some set of peers with this smallest number of inbound peers.

Construct a vector of candidate destinations composed of these peers.

Select a peer at random from these candidate destinations.

Return the newly selected Dandelion

## **Dandelion routing, data and helper functions (continued)**

```
src/net.cpp
void CConnman::CloseDandelionConnections(
 const CNode* const pnode
) {
 for (auto iter=vDandelionInbound.begin();
            iter!=vDandelionInbound.end();) {
    if (*iter==pnode) { iter=vDandelionInbound.erase(iter); }
   else { iter++; }
  }
  for (auto iter=vDandelionOutbound.begin();
            iter!=vDandelionOutbound.end();) {
    if (*iter==pnode) { iter=vDandelionOutbound.erase(iter); }
   else { iter++; }
  }
 bool isDandelionDestination = false;
  for (auto iter=vDandelionDestination.begin();
             iter!=vDandelionDestination.end();) {
    if(*iter==pnode) {
      isDandelionDestination = true;
      iter = vDandelionDestination.erase(iter);
   } else { iter++; }
  }
 if (isDandelionDestination) {
    std::vetor<CNode*> candidateReplacements;
    for (auto iteri=vDandelionOutbound.begin();
              iteri!=vDandelionOutbound.end();) {
      bool eligibleCandidate = true;
      for (auto iterj=vDandelionDestination.begin();
                 iterj!=vDandelionDestination.end();) {
        if (*iteri==*iterj) {
          eligibleCandidate = false;
          iterj = vDandelionDestination.end();
        } else { iterj++; }
      }
      if (eligibleCandidate) {
        candidateReplacements.push_back(*iteri);
      }
      iteri++;
    }
    FastRandomContext rng;
    CNode* replacementDestination = nullptr;
    if (candidateReplacements.size()>0) {
      replacementDestination = candidateReplacements.at(
      rng.randrange(candidateReplacements.size())
     );
    }
    if (replacementDestination!=nullptr) {
      vDandelionDestination.push_back(replacementDestination);
   }
  }
  CNode* newPto = SelectFromDandelionDestinations();
  for (auto iter=mDandelionRoutes.begin();
            iter!=mDandelionRoutes.end();) {
    if (iter->first==pnode) {iter=mDandelionRoutes.erase(iter);}
    else if (iter->second==pnode) {
      if (newPto==nullptr) { iter=mDandelionRoutes.erase(iter); }
      else { iter->second=newPto; iter++; }
   } else { iter++; }
  }
  if (localDandelionDestination==pnode) {
    localDandelionDestination = newPto;
 }
}
```
When a peer disconnects, call this function to clean up any Dandelion routes with which it may be involved. Remove the peer from the vDandelionInbound vector if present. Remove the peer from the vDandelionOutbound vector if present. Check whether the peer is present in the vDandelionDestination vector. If the peer was in vDandelionDestination, then replace it. To do so, first collect a vector of candidate replacements. Select a replacement node from the candidates. Add the replacement node to the Dandelion destinations so long as it is not null. Generate a new Dandelion destination, to be used if needed. Remove the peer from the Dandelion routing map. Replace it if necessary. If the peer was the local Dandelion destination, then replace it.

#### **Dandelion routing, route management**

#### src/net.cpp

```
void CConnman::AcceptConnection(...) {...
 LogPrint(BCLog::NET, "connection from %s accepted\n",...);
  {
   LOCK(cs_vNodes);
   vNodes.push_back(pnode);
   // Dandelion: new inbound connection
   vDandelionInbound.push_back(pnode);
   CNode* pto = SelectFromDandelionDestinations();
   if (pto!=nullptr) {
     mDandelionRoutes.insert(std::make_pair(pnode, pto));
    }
   LogPrint(BCLog::DANDELION, "New Dandelion inbound:\n%s",...);
 }
}
void CConnman::ThreadSocketHandler() {...
 if (fDelete) {
   // Dandelion: closed connection cleanup
   CloseDandelionConnections(pnode);
   LogPrint(BCLog::DANDELION, "Removed Dandelion:\n%s", ...);
   vNodesDisconnected.remove(pnode);
   DeleteNode(pnode);
 }...
}
void CConnman::OpenNetworkConnection(...) {...
 m_msgproc->InitializeNode(pnode);
  {
   LOCK(cs_vNodes);
   vNodes.push_back(pnode);
   // Dandelion: new outbound connection
   vDandelionOutbound.push_back(pnode);
   if(vDandelionDestination.size()<DANDELION_MAX_DESTINATIONS) {
      vDandelionDestination.push_back(pnode);
    }
   LogPrint(BCLog::DANDELION,"New Dandelion outbound:\n%s",...);
 }
}
```
The CConnman AcceptConnection method has been augmented to add new inbound peers to the vDandelionInbound vector.

The new inbound peer is added to a Dandelion route. The corresponding outbound peer is selected from the vector of Dandelion destinations.

The CConnman OpenNetworkConnection method has been augmented to add a new outbound peer to the vDandelionOutbound vector.

If the vDandelionDestination vector is less than its maximum size, add the new peer to this vector as well.

The CConnman ThreadSocketHandler method has been augmented to close Dandelion connections when a peer is removed.

#### **Periodic shuffle of Dandelion routes**

#### src/net.h

static const int DANDELION\_SHUFFLE\_INTERVAL = 600;

```
class CConnman {
private:...
 void ThreadDandelionShuffle();...
 void DandelionShuffle();...
 std::thread threadDandelionShuffle;...
};
```
The Dandelion routes are shuffled every 600 seconds (10 minutes) on average.

The Dandelion shuffle thread uses the private DandelionShuffle method to periodically change the Dandelion routes.

#### **Periodic shuffle of Dandelion routes (continued)**

```
src/net.cpp
void CConnman::ThreadDandelionShuffle() {
  int64_t nNextDandelionShuffle=PoissonNextSend(GetTimeMicros(),
  DANDELION_SHUFFLE_INTERVAL):
 while (!interruptNet) {
    nCurrTime = GetTimeMicros();
    if (nCurrTime > nNextDandelionShuffle) {
      DandelionShuffle();
      nNextDandelionShuffle = PoissonNextSend(nCurrTime,
      DANDELION_SHUFFLE_INTERVAL);
      if (!interruptNet.sleep_for(std::chrono::milliseconds(
       (nNextDandelionShuffle-nCurrTime)/1000))) { return; }
   }
 }
}
bool CConnman::Start(...) {...
 threadDandelionShuffle=std::thread(&TraceThread
  <std::function<void()> >,"dandelion",std::function<void()>(
  std::bind(&CConnman::ThreadDandelionShuffle, this)));...
}
void CConnman::Stop() {...
  if (threadDandelionShuffle.joinable()) {
    threadDandelionShuffle.join();
 }...
}
void CConnman::DandelionShuffle() {
 LogPrint(BCLog::DANDELION,"Before Dandelion shuffle:\n%s",...);
  { LOCK(cs_vNodes);
    for (auto iter=mDandelionRoutes.begin();
              iter!=mDandelionRoutes.end();) {
      iter = mDandelionRoutes.erase(iter);
    }
    if (localDandelionDestination!=nullptr) {
      localDandelionDestination = nullptr;
    } vDandelionDestination.clear();
    while (
     vDandelionDestination.size()<DANDELION_MAX_DESTINATIONS &&
     vDandelionDestination.size()<vDandelionOutbound.size()) {
      std::vector<CNode*> candidateDestinations;
      for (auto iteri=vDandelionOutbound.begin();
                 iteri!=vDandelionOutbound.end();) {
        bool eligibleCandidate = true;
        for (auto iterj=vDandelionDestination.begin();
                  iterj!=vDandelionDestination.end();) {
          if (*iteri==*iterj) {
            eligibleCandidate = false;
            iterj = vDandelionDestination.end();
         } else { iterj++; }
        }
        if (eligibleCandidate) {
          candidateDestinations.push_back(*iteri);
        } iteri++;
      } FastRandomContext rng;
      if (candidateDestinations.size()>0) {
        vDandelionDestination.push_back(candidateDestinations.at(
         rng.randrange(candidateDestinations.size())));
     } else { break; }
    }
    for (auto pnode : vDandelionInbound) {
      CNode* pto = SelectFromDandelionDestinations();
      if (pto != nullptr) {
        mDandelionRoutes.insert(std::make_pair(pnode, pto));
      }
    }
    localDandelionDestination=SelectFromDandelionDestinations();
  }LogPrint(BCLog::DANDELION,"After Dandelion shuffle:\n%s",...);
}
                                                                      thread.
```
The Dandelion shuffle thread function periodically calls the Dandelion shuffle function, then sleeps until the next shuffle.

The CConnman Start method has been augmented to launch the Dandelion shuffle

The CConnman Stop method has been augmented to terminate the Dandelion shuffle thread.

The Dandelion shuffle method encapsulates route shuffling.

Iterate through the Dandelion routes and erase, bookkeeping as necessary. Do the same for the local Dandelion destination. Clear the Dandelion destinations.

Repopulate the Dandelion destination vector until it contains the maximum number of destinations or all of the outbound peers.

Generate new routes.

#### **Dandelion transactions, data and helper functions**

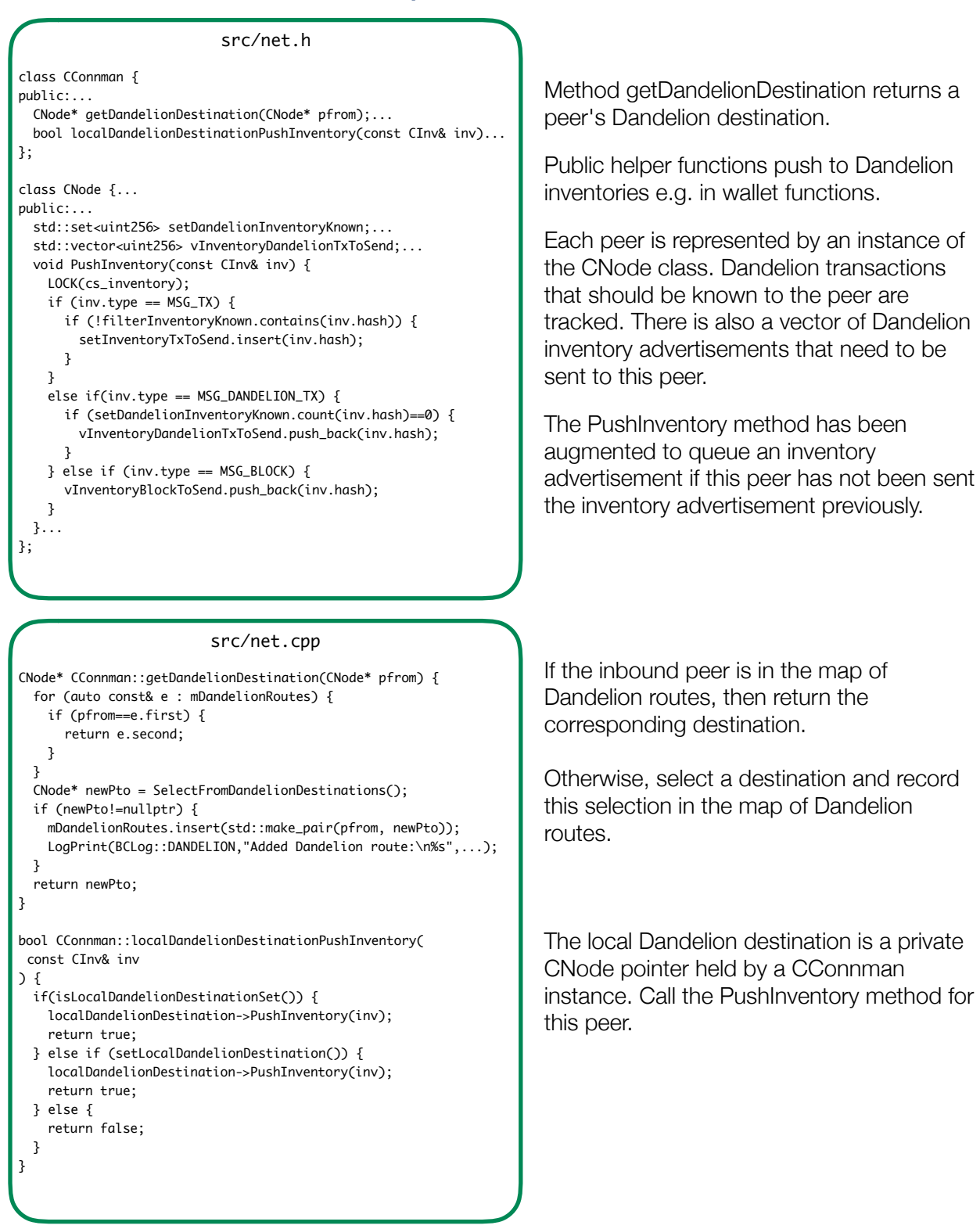

#### **Dandelion memory pool**

src/validation.h

src/validation.cpp

extern CTxMemPool stempool; extern CTxMemPool stempool; extern CTxMemPool stempool; transactions.

CTxMemPool stempool(&feeEstimator); The Dandelion memory pool is constructed in the same scope as mempool.

### **Dandelion fluff mechanism**

src/net\_processing.h

#### src/net\_processing.cpp

static void RelayDandelionTransaction( const CTransaction& tx, CConnman\* connman, CNode\* pfrom) { FastRandomContext rng; if (rng.randrange(100)<DANDELION\_FLUFF) { LogPrint(BCLog::DANDELION, "Dandelion fluff: %s\n", ...); CValidationState state; CTransactionRef ptx = stempool.get(tx.GetHash()); bool fMissingInputs = false; std::list<CTransactionRef> lRemovedTxn; AcceptToMemoryPool( mempool, state, ptx, &fMissingInputs, &lRemovedTxn, false, 0 ); LogPrint(BCLog::MEMPOOL, "AcceptToMemoryPool...", ...); RelayTransaction(tx, connman); } else { CInv inv(MSG\_DANDELION\_TX, tx.GetHash()); CNode\* destination = connman->getDandelionDestination(pfrom); if (destination!=nullptr) { destination->PushInventory(inv); } } }

static const unsigned int DANDELION\_FLUFF = 10;<br>
At relay, a Dandelion transaction becomes a transaction with 10% probability.

> If the random number is below the Dandelion fluff threshold, then add the transaction to the main memory pool and call the RelayTransaction function.

Otherwise, send an inventory advertisement to the appropriate Dandelion destination.

#### **Dandelion embargo, data and helper functions**

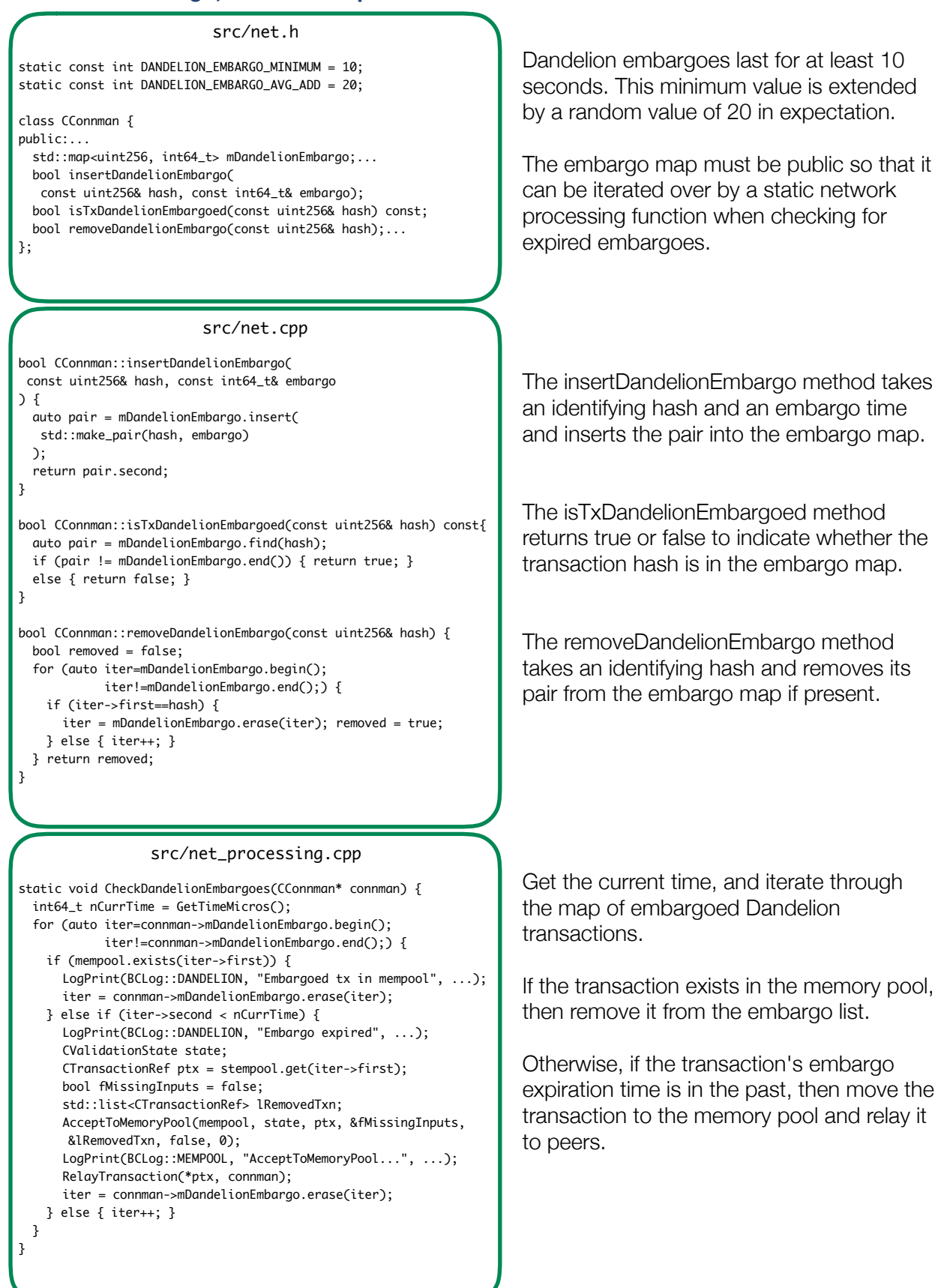

#### **Dandelion transaction handling logic**

```
src/net_processing.cpp
bool static AlreadyHave(const CInv& inv) ... {
 switch (inv.type) {
   case MSG_TX:
   case MSG_WITNESS_TX:
     ...
   case MSG_BLOCK:
   case MSG_WITNESS_BLOCK:
     return mapBlockIndex.count(inv.hash);
   case MSG_DANDELION_TX:
   case MSG_DANDELTON_WITNESS_TX:
     // Do not use AlreadyHave for Dandelion transactions
     // If accidentally used, returns false so tx is requested
     return false;
  }
 // Don't know what it is, just say we already got one
 return true;
}
void static ProcessGetData(...) {...
  {
   LOCK(cs_main);
   while (... && it->type==MSG_TX ||
    it->type==MSG_WITNESS_TX || it->type==MSG_DANDELION_TX ||
    it->type==MSG_DANDELION_WITNESS_TX)) {...
     bool push = false;
     if(inv.type==MSG_DANDELION_TX ||
        inv.type==MSG_DANDELION_WITNESS_TX) {
       int nSendFlags = (inv.type == MSG_DANDELION_TX ?
       SERIALIZE_TRANSACTION_NO_WITNESS : 0);
       auto txinfo = stempool.info(inv.hash);
       if(txinfo.tx && !connman->isDandelionInbound(pfrom) &&
          pfrom->setDandelionInventoryKnown.count(inv.hash)!=0){
         connman->PushMessage(pfrom, msgMaker.Make(
         nSendFlags, NetMsgType::DANDELIONTX, *txinfo.tx));
        push = true;
       }
     } else { ... } ...
 }...
}
bool PeerLogicValidation::SendMessages(...) {...
 // Message: inventory
 std::vector<CInv> vInv;
  {
   LOCK(pto->cs_inventory);
   // Add Dandelion transactions
   for (const uint256& hash : pto->vInventoryDandelionTxToSend){
     pto->setDandelionInventoryKnown.insert(hash);
     vInv.push_back(CInv(MSG_DANDELION_TX, hash));
     if (vInv.size() == MAX_INV_SZ) {
       connman->PushMessage(pto, msgMaker.Make(
       NetMsgType::INV, vInv));
       vInv.clear();
     }
   }
   pto->vInventoryDandelionTxToSend.clear();...
  }
  if (!vInv.empty()) {
   connman->PushMessage(pto, msgMaker.Make(
    NetMsgType::INV, vInv));
 }...
}
                                                               The AlreadyHave function is generally used 
                                                               to check whether the local node already 
                                                               has the transaction associated with a 
                                                               received inventory advertisement. If the INV 
                                                               is not recognized, the message is said to 
                                                               have already been received in order to 
                                                               reduce network traffic. 
                                                               However, the "already have" behavior for 
                                                               Dandelion transaction changes per peer. 
                                                               The details are tracked in the CNodes of 
                                                               the CConnman. Thus, a static function 
                                                               should not be used in the Dandelion case. 
                                                               The ProcessGetData method governs the 
                                                               response to a peer's GETDATA request. If 
                                                               the GETDATA request is for a Dandelion 
                                                               transaction, then ensure that the peer is not 
                                                               an inbound peer and that the transaction 
                                                               has been advertised to this peer. 
                                                               The SendMessages method is used to 
                                                               push messages to peers. 
                                                               For Dandelion inventory advertisements, the 
                                                               set of known Dandelion transactions for the 
                                                               receiving peer is updated, and the 
                                                               advertisement is pushed into the queue.
```
#### **Dandelion transaction handling logic (continued)**

}

```
src/net_processing.cpp
bool static ProcessMessage(...) {...
 CheckDandelionEmbargoes(connman);
  ...
 else if (strCommand == NetworkType::INV) {...
   LOCK(cs_main):...
   for (CInv &inv : vInv) {...
     if (inv.type == MSG_TX || inv.type == MSG_DANDELION_TX) {
       inv.type |= nFetchFlags;
      }
     if (inv.type == MSG_BLOCK) {...}else if (inv.type == MSG_DANDELION_TX) {
       auto result =
        pfrom->setDandelionInventoryKnown.insert(inv.hash);
       fAlreadyHave = !result.second;
       if (fBlocksOnly) {...}
       else if (!fAlreadyHave && ... &&
                connman->isDandelionInbound(pfrom)) {
        pfrom->AskFor(inv);
       }
     } else {...} ...
   }
 }...
 else if (strCommand == NetMsgType::TX) {...
   if (!AlreadyHave(inv) && AcceptToMemoryPool(mempool,...)) {
     if (connman->isTxDandelionEmbargoed(tx.GetHash())) {
       LogPrint(BCLog::DANDELION,"Embargoed tx in mempool",...);
       connman->removeDandelionEmbargo(tx.GetHash());
     }...
   }
  }
 else if (strCommand == NetMsgType::DANDELIONTX) {
   CValidationState state;
   CTransactionRef ptx;
   vRecv >> ptx;
   const CTransaction& tx = *ptx;
   bool fMissingInputs = false;
   std::list<CTransactionRef> lRemovedTxn;
   CInv inv(MSG_DANDELION_TX, tx.GetHash());
   LOCK(cs_main);
   if (connman->isDandelionInbound(pfrom)) {
     if (!stempool.exists(inv.hash)) {
       bool ret = AcceptToMemoryPool(stempool, state, ptx,
        &fMissingInputs, &lRemovedTxn, false, 0);
       if (ret) {
         LogPrint(BCLog::MEMPOOL,"AcceptToStemPool...",...);
         int64_t nEmbargo = 1000000*DANDELION_EMBARGO_MINIMUM+
         PoissonNextSend(
           GetTimeMicros(), DANDELION_EMBARGO_AVG_ADD);
         connman->insertDandelionEmbargo(tx.GetHash(),nEmbargo);
        LogPrint(BCLog::DANDELION, "%s embargoed", ...);
       }
       int nDoS = 0:
       if (state.IsInvalid(nDoS)) {
         LogPrint(BCLog::MEMPOOLREJ, "%s not accepted", ...);
         if(state.GetRejectCode()...){connman->PushMessage(..);}
         if (nDoS > 0) { Misbehaving(pfrom->GetId(), nDoS); }
       }
       if (stempool.exists(inv.hash)) {
         RelayDandelionTransaction(tx, connman, pfrom);
       }
     }
   }
 }
                                                                The ProcessMessage function executes 
                                                                different actions for different messages. 
                                                                Regardless of the message (PING, PONG, 
                                                                etc.), the Dandelion embargoes are 
                                                                checked for expiration. 
                                                                In the case of an INV message, certain 
                                                                behaviors must occur if it's a Dandelion 
                                                                inventory advertisement. 
                                                                Specifically, the TX hash is added to the set 
                                                                of known Dandelion transactions for this 
                                                                peer. If the hash is successfully added to 
                                                                the set, then it has not been sent here from 
                                                                that peer before and this node should act 
                                                                like it doesn't already have the TX. This 
                                                                node should only respond to Dandelion 
                                                                INVs from inbound peers. 
                                                                When a new transaction arrives, check
                                                                whether it is in the Dandelion embargo. 
                                                                When a Dandelion transaction arrives, 
                                                                continue only if the message is from an 
                                                                inbound peer. 
                                                                Try to add it to the stempool; if successful, 
                                                                then add the transaction to the embargo 
                                                                list. 
                                                                If the Dandelion transaction is in the 
                                                                stempool, then call the 
                                                                RelayDandelionTransaction method.
```
## **Dandelion transaction wallet support**

```
src/wallet/wallet.cpp
bool CWalletTx::RelayWalletTransaction(CConnman* connman) {...
 LogPrintf("Relaying wtx %s\n", GetHash().ToString());
 if (connman) {
   if (gArgs.GetBoolArg("-dandelion",false)) {
     int64_t nCurrTime = GetTimeMicros();
      int64_t nEmbargo = 1000000*DANDELION_EMBARGO_MINIMUM +
      PoissonNextSend(nCurrTime, DANDELION_EMBARGO_AVG_ADD);
      connman->insertDandelionEmbargo(GetHash(),nEmbargo);
      LogPrint(BCLog::DANDELION,
      "Embargoed for %d secs\n",(nEmbargo-nCurrTime)/1000000);
      CInv inv(MSG_DANDELION_TX, GetHash());
      return
      connman->localDandelionDestinationPushInventory(inv);
   } else {
      CInv inv(MSG_TX, GetHash());
      connman->ForEachNode([&inv](CNode* pnode)
      {
        pnode->PushInventory(inv);
     });
     return true;
   }
 }...
}
bool CWalletTx::AcceptToMemoryPool(...) {
 bool ret;
 if (gArgs.GetBoolArg("-dandelion",false)) {
    ret = ::AcceptToMemoryPool(stempool, state, tx,
    nullptr, nullptr, false, nAbsurdFee);
 } else {
   ret = ::AcceptToMemoryPool(mempool, state, tx,
    nullptr, nullptr, false, nAbsurdFee);
  }
 fInMempool |= ret;
 return ret;
}
```
If the Dandelion feature is turned on, then create a Dandelion transaction and relay it to the local Dandelion destination.

Otherwise, create a transaction and advertise it to all peers.

The wallet AcceptToMemoryPool method has been augmented to add transactions to the appropriate memory pool.